### **Fonctions, pile, récursion et blocs d'activation**

### **Les appels de fonctions et la récursion . . .**

On a vu comment écrire en assembleur une boucle qui calcule la factorielle d'un entier lu sur la console, et comment imprimer le résultat.

Pour cela, il a suffit d'utiliser les appels système, quelques régistres et des sauts conditionnels très simples.

Pour écrire des fonctions, il ne suffit plus d'utiliser les registres:

- chaque appel de fonction (jal) met l'adresse de retour dans le registre \$ra (31), et si on effectue des appels de fonction imbriqués sans sauver ce registre, on perd les adresses de retour de tous les appels sauf le dernier.
- si on s'authorise des fonctions récursives, chaque instance de la fonction récursive exécute le même code, et donc utilise forcément les mêmes régistres, donc si on ne sauve pas ces registres quelque part, on perd la valeur qu'ils avaient dans tous les appels, sauf le dernier
- si on s'authorise dans le langage source des définitions de fonctions imbriqués, on peut alors accéder dans une fontion profonde à des données locales à une fonction qui l'englobe, et donc ces données (on dit qu'elles *échappent*) ne peuvent être maintenue dans des régistres

### **. . . posent un problème. . .**

On peut voir clairement le problème posé par les deux premiers points en programmant la fonction factorielle en assembleur de façon recursive (sur le site du cours, vous avez la version naïve complétement erronée, nous allons la corriger en cours jusqu'à arriver à la version correcte).

### **. . . nécéssitent une** *pile*

La réponse la plus immédiate à ce problème, pour une large famille de langages source, est l'utilisation d'une *pile*<sup>1</sup> .

Il s'agit d'une zone contigüe de mémoire gérée de façon  $LIFO<sup>2</sup>$ , avec un pointeur SP<sup>3</sup> qui indique la limite entre la mémoire appartenente à la pile, et la mémoire libre. N.B.: pour compiler des langages fonctionnels comme OCaml, une pile ne suffira plus

L'organisation de la pile varie de machine à machine. Sur certaines machines, la pile grandit vers le bas (Pentium, Sparc, Mips).

<sup>1</sup> *stack* en anglais

<sup>2</sup>Last In First Out

 $3$ Stack Pointer = pointeur de pile

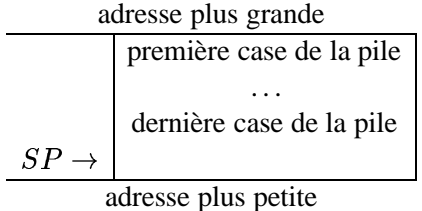

Mais sur d'autres elle grandit vers le haut (HPPA). . .

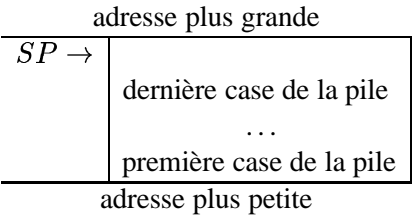

Aussi, le registre SP pointe sur une case qui sépare la partie utilisée de celle libre de la pile, mais est-ce que cette case fait partie de la partie libre ou utilisée?

C'est une convention qui dépende de la machine cible.

Important: les "conventions" sont là pour permettre à des codes objets produits par des compilateurs différents de pouvoir intéragir correctement.

Pour le MIPS,  $\S$ sp pointe au dernier mot utilisé.

### **Push/Pop**

Sur la pile on peut sauvegarder des données<sup>4</sup>:

**sauvegarde** "push" de la donnée

**CISC** pushl %ebp

**RISC** le choix de \$sp est juste *une convention* sub \$sp \$sp 4 sw \$3 (\$sp)

**restauration** "pop" de la donnée

**CISC** popl %ebp **RISC** le choix de \$sp est juste *une convention* lw \$3 (\$sp) add \$sp \$sp 4

<sup>4</sup> ex: celles qui doivent être préservées lors des appels des fonctions

# **La factorielle récursive: version naïve incorrecte**

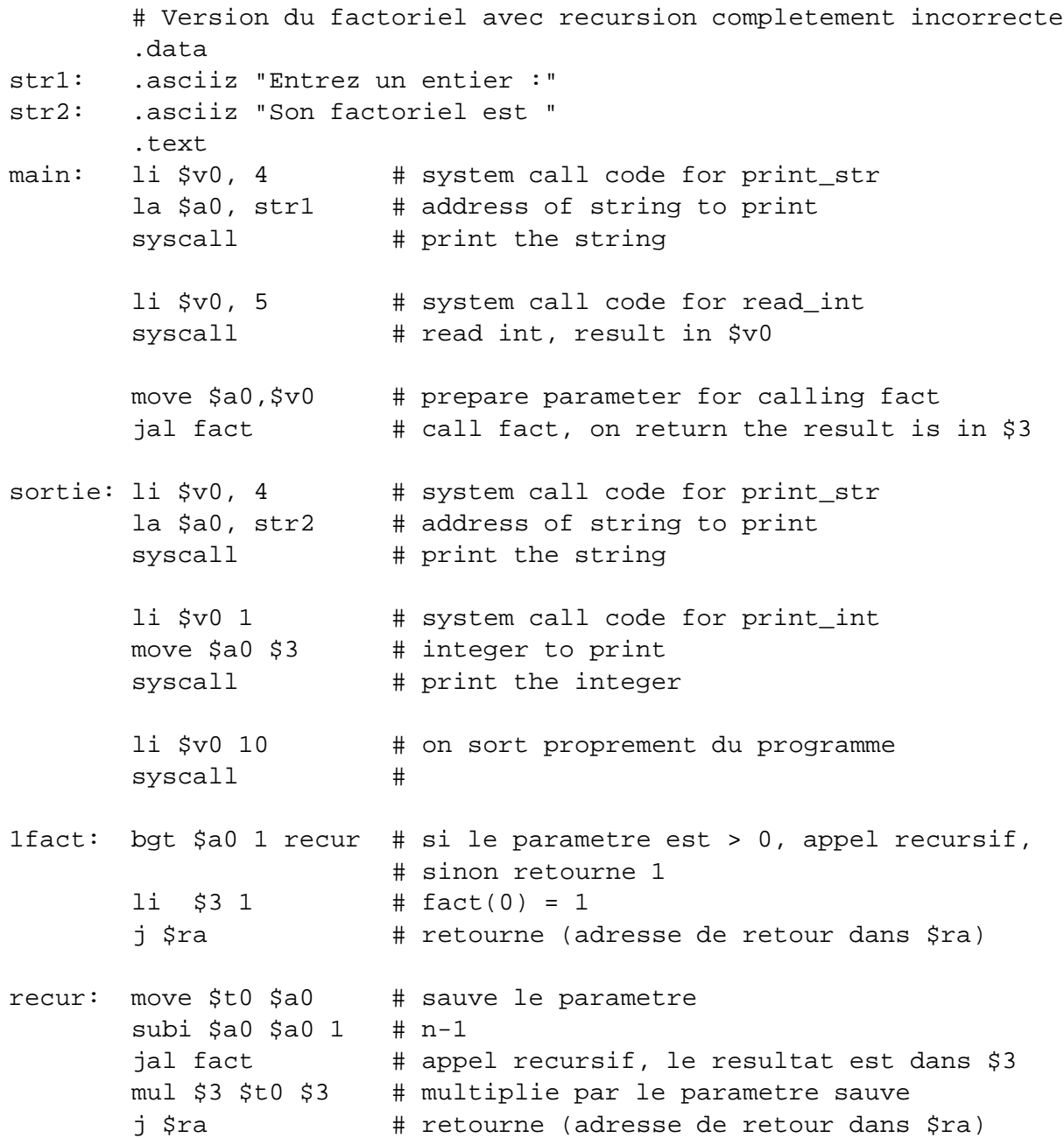

# **La factorielle récursive: on preserve \$ra**

```
# Version du factoriel avec recursion
       .data
str1: .asciiz "Entrez un entier :"
str2: .asciiz "Son factoriel est "
       .text
```
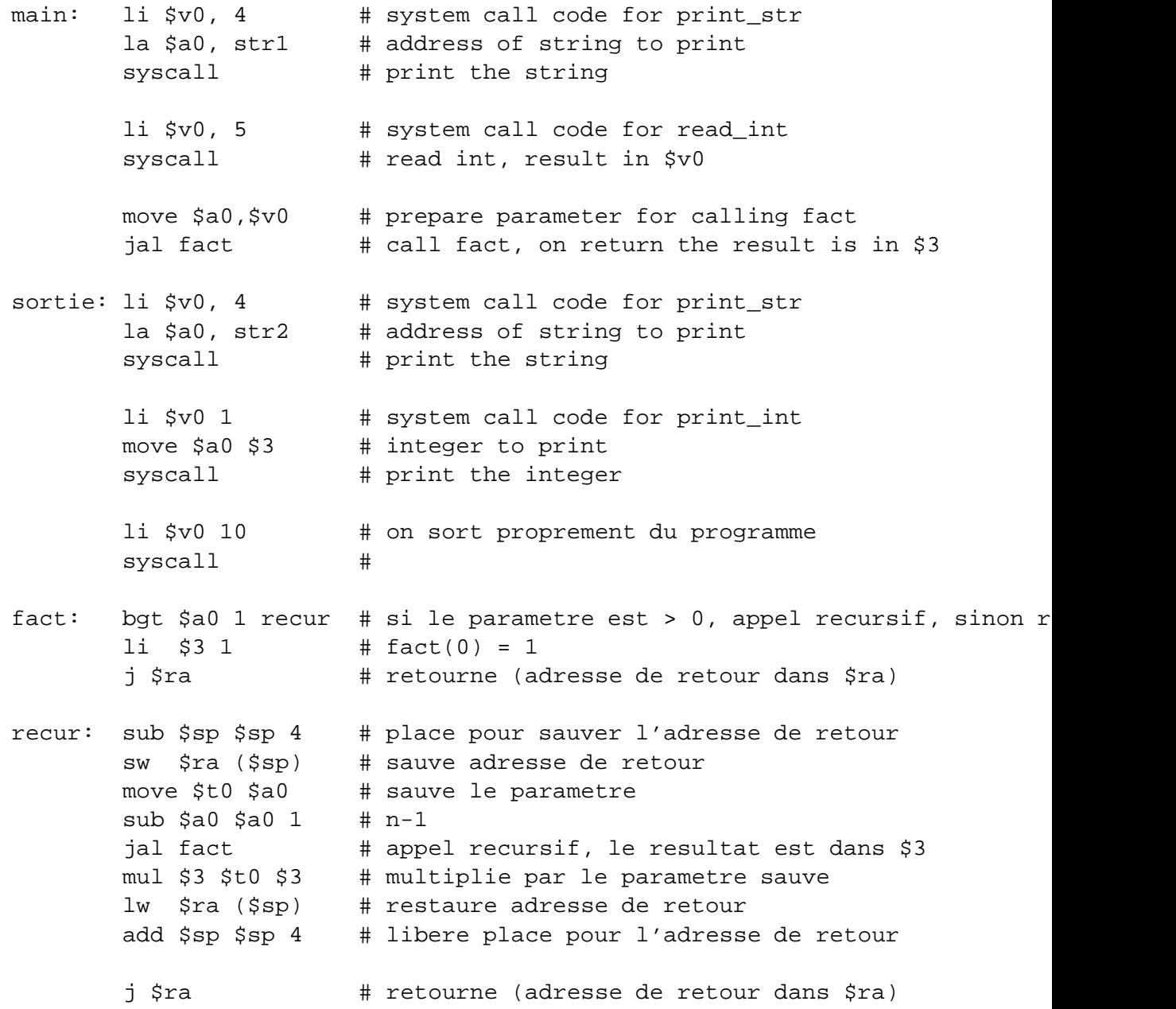

# **La factorielle récursive: la bonne version**

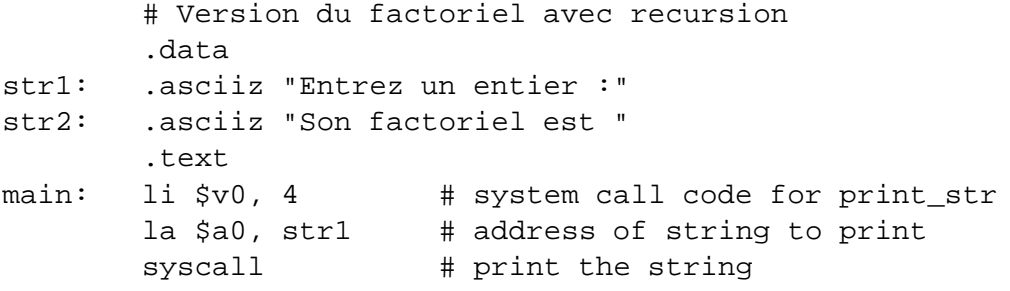

li \$v0, 5 # system call code for read\_int syscall # read int, result in \$v0 move \$a0,\$v0 # prepare parameter for calling fact jal fact # call fact, on return the result is in \$3 sortie: li \$v0, 4 # system call code for print\_str la \$a0, str2 # address of string to print syscall # print the string li \$v0 1 # system call code for print\_int move \$a0 \$3 # integer to print syscall  $#$  print the integer li \$v0 10 # on sort proprement du programme syscall # fact: bgt  $§a01$  recur # si le parametre est > 0, appel recursif, sinon r  $1i$  \$3 1 #  $factor(0) = 1$ j \$ra # retourne (adresse de retour dans \$ra) recur: sub \$sp \$sp 8 # place pour sauver l'adresse de retour ET le para sw \$ra 4(\$sp) # sauve adresse de retour sw \$a0 (\$sp) # sauve le parametre sub \$a0 \$a0 1 # n-1 jal fact # appel recursif, le resultat est dans \$3 lw \$a0 (\$sp) # restaure le parametre mul \$3 \$a0 \$3 # multiplie par le parametre lw \$ra 4(\$sp) # restaure adresse de retour add \$sp \$sp 8 # libere place pour l'adresse de retour j \$ra # retourne (adresse de retour dans \$ra)

**Les autres pointeurs: \$fp et \$gp**

Dans un programme d'un langage de haut niveau, on peut retrouver, outre les paramètres des fonctions, aussi deux autres types de variables:

**variables globales** visibles partout dans le programme,

```
#include "stdio.h"
int i = 3iint j;
void stepup(int x) \{j+=i*x;\}void main()
\{
```

```
j=0; stepup(2); stepup(4)
}
```
elles sont stoquées tout au fond de la pile.

On peut y acceder avec une étiquette. . . , ou par offset au pointeur \$gp.

**variables locales** visibles par la fonction qui les définit, et eventuellement par les sous-fonctions<sup>5</sup> de celle-ci

```
#include "stdio.h"
void stepup(int x) {int inc=3; return x+inc; }
void main()
\{ int j=0;
   j=stepup(j);
}
```
elles sont stoquées sur la pile dans une zone contenant tout l'espace nécéssaire pour mémoriser les données propres à la fonction: cette zone porte le nom de *bloc* et ell'est délimitée par les deux pointeurs  $\frac{1}{5}$ s et  $\frac{1}{5}$ fp, même si on pourraît à la limite faire à moins de \$fp.

### **Séquence d'appel d'une fonction**

- $\blacktriangleright$  l'appelant sauve les temporaries  $t *$  et empile les paramètres
- l'appelé alloue son bloc sur la pile, sauve \$fp, \$ra éventuellement sauve les temporaires s\* et initialise ses variables (prologue)
- le code de l'appelé est executé
- l'appelé restaure les temporaires s\*, \$fp, \$ra, desalloue son bloc, et retourne (epilogue)
- l'appelant dépile les paramètres et restaure les régistres  $t *$

### **Appel d'une fonction, création d'un bloc sur la pile**

Voyons comment peut se dérouler un appel de fonction  $f$ , en supposant que chaque paramètre et variable occupe exactement une case mémoire. Il y a une partie du travail qui est fait par l'appelant:

- l'appelant mets en place les  $m$  paramètres actuels de la fonction appelée  $f$  (c'est bien des "empilements", avec  $\frac{1}{2}$ sp qui décroît...)
- l'appelant appelle la fonction  $f$  (instruction assembleur jal f)

Et une partie du travail qui est fait par l'appelé. . .

<sup>5</sup> on reverra ça en détail plus avant

**prologue**  $f$  "empile son bloc" sur la pile

 $\blacktriangleright$  l'appelé, f, sauvegarde la valeur de FP...

```
sub $sp $sp 4
sw $fp ($sp)
```
et *alloue* son bloc (de taille *K* mots)

add \$fp \$sp 4 sub \$sp \$sp K\*4

 $\blacktriangleright$  f a reçu par l'appelant dans un registre spécial ret l'adresse de retour<sup>6</sup>. Elle peut le sauver dans son frame, si nécessaire.

**calcul** on exécute le corps de f, le résultat est dans un registre spécial res

**épilogue**  $f$  "dépile" son bloc et retourne le contrôle à l'appelant

 $\blacktriangleright$  *f désalloue son bloc* et restaure les valeurs de  $SP$  et  $FP, \ldots$ 

```
add $sp $sp K*4
lw $fp ($sp)
add $sp $sp 4
```
et saute à l'adresse de retour:

j \$ra

## **Peut-on se passer de \$fp?**

Oui. . . , mais c'est compliqué:

- on accède aux variables locales par décalage par rapport à \$sp
- mais ce décalage n'est pas fixe!
- en particulier, quand on empile les paramètres d'une fonction, \$sp change!

Donc, on préfère utiliser  $$fp, par simplicité.$ 

#### **Un exemple: la fonction fibonacci**

On peut voir tous ces concept en oeuvre quand on écrit la fonction fibonacci, qui calcule

> $fibonacci(0)$  $\overline{1}$  $\overline{\phantom{m}}$  $fibonacci(1)$  $\overline{1}$  $fibonacci(n + 2) = fibonacci(n + 1) + fibonacci(n)$

<sup>&</sup>lt;sup>6</sup>Ceci est bien mieux que retrouver l'adresse  $ret$  sur la pile, pourquoi?

```
#include "stdio.h"
int fibonacci(int n) {
    int temp;
    if (n == 0) {return 1; };
    if (n==1) {return 1; };
    temp=fibonacci(n-1)+fibonacci(n-2);
    return temp;
}
void main(){
    printf("fibonacci(3)=%d\n",fibonacci(3));
    exit(0);
}
```